3. Гашо Е.Г., Кондрахов В.А. Повышение эффективности и безопасности энергосистемы Калининградской области за счёт возобновляемых источников энергии // Энергетические системы. 2019. No 1. C. 224-230.

4. Система государственного стимулирования хранения  $\overline{B}$ России IСайтl. URL: электроэнергии https://minenergo.gov.ru/node/489 (дата обращения: 27.09.22)

5. Отчет о функционировании ЕЭС в России в 2021 году. [Электронный ресурс]. URL: https://www.so-ups.ru/functioning/techdisc/tech-disc2022/tech-disc2022ups/ (дата обращения: 28.09.22)

6. Рычков В.В., Вишнякова К.В., Солдатенкова Е.И., Трубаев П.А.<br>Оценка величины вырабатываемой электроэнергии ветряными электростанциями в Белгородской области // Энергетические системы. 2016. № 1. С. 132-138.

7. Рычков В.В., Солдатенкова Е.И., Трубаев П.А. Оценка величины вырабатываемой электроэнергии солнечными электростанциями в Белгородской области // Энергетические системы. 2016. № 1. С. 138-141.

8. Аляутдинова Ю.А. Использование солнечной энергии для Белгородского снижения теплопотерь здания  $\mathcal{U}$ Вестник государственного технологического университета им. В.Г. Шухова. 2018 No 11 C 47-52

9. Свалова В.Б. Альтернативная энергетика: проблемы и перспективы // Мониторинг. Наука и технологии. 2015. №3. С. 82-97.

10. Бухмиров В.В., Солнышкова Ю.С., Савельева М.А.<br>Биоэнергетическая станция "Эковольтагро" для переработки станция "Эковольтагро" переработки ДЛЯ органических отходов // Агротехника и энергообеспечение. 2018. № 1  $(18)$ , C,  $60-69$ .

#### *УДК 620.9: 303.094.7*

Семин Д.И.

Научный руководитель: Гибадуллин Р.Р., канд. техн. наук, доц. Казанский государственный энергетический университет, г. Казань. Россия

### ТЕХНИЧЕСКОЕ ОБСЛУЖИВАНИЕ ЭЛЕКТРОБОРУДОВАНИЯ ПО СОСТОЯНИЮ НА ПРИМЕРЕ ИМИТАЦИОННОЙ МОДЕЛИ ВЕТРЯНОЙ ЭЛЕКТРОСТАНЦИИ

Ha сегодняшний день техническое обслуживание электроборудования на предприятиях осуществляется по одной из трех стратегий: обслуживание по событию, по регламенту и по состоянию.

Обслуживание по регламенту - самая распространенная стратегия, но она имеет свои минусы.

Сегодня за графики обслуживания и ремонтов оборудования в энергетике ответственны производитель оборудования или надзорный государственный орган. Именно они определяют и утверждают графики ремонтов. Иногда бюджетные ограничения приводят к тому, что ремонт по регламенту становится ремонтом по событию. То есть, оборудование обслуживается по факту возникновения аварии [1].

Выход из этой ситуации - это цифровизация производства, предиктивная аналитика, непрерывный мониторинг технического состояния оборудования и переход к обслуживанию по состоянию [2].

Концепцию обслуживания по состоянию можно объяснить на примере так называемой Р-F кривой, изображенной на (рисунке 1).

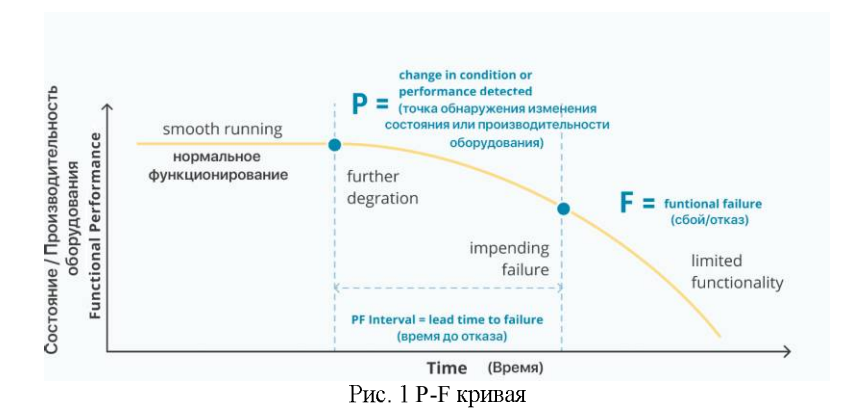

Кривая упрощенно изображает жизненный цикл оборудования. В определенный момент состояние оборудования доходит до момента. когда его состояние изменилось настолько, что дефект можно было обнаружить на стадии развития, еще до того, как он привел к отказу. На графике это точка Р. Если дефект не устранить на этом этапе, он будет развиваться до тех пор, пока не произойдет отказ оборудования, требующий его замены или существенной замены деталей (точка F). Выходит, что PF - это временной интервал развития дефекта, в течение которого его можно устранить с наименьшими потерями. Проблема что интервал РГ заключается в том. может иметь разную продолжительность[3].

Таким образом, если на предприятии применяется система планово-предупредительных ремонтов, то их интервал может не

совпасть с интервалом РГ, и возможность раннего устранения дефекта будет потеряна.

судет потеряна.<br>Применяя же стратегию обслуживания по состоянию, возможно<br>непрерывно следить за техническим состоянием объекта мониторинга.<br>Это достигается путем установки на оборудовании датчиков, измеряющих показатели на основных его элементах [4].

измеряющих показатели на основных его элементах [4].<br>
Чтобы иметь возможность прогнозирования дефектов, можно<br>
обратиться к технологии цифрового двойника. Цифровой двойник – это<br>
виртуальный аналог физического устройства, установленных на реальных объектах.

установленных на реальных объектах.<br>
Модель объекта или предприятия создается с помощью<br>
специального программного обеспечения и называется имитационной<br>
моделью. Далее на примере имитационной модели технического<br>
обслужив возможности

В программном продукте "AnyLogic" была разработана простая<br>имитационная модель ветряной электростанции, в которой требовалось<br>осуществить контроль за состоянием ветряных турбин и автоматическое принятие решений исходя из полученных данных [5].<br>Модель состоит из 10 ветряных турбин, случайно расположенных

в пространстве и одновременно работающих. Было задано поведение с пространение и одновременно расставиция. Выло задаю поведение<br>этих турбин, предусматривающее три состояния: нормальное, с<br>развивающимся дефектом и состояние отказа. На (рисунке 2) изображен<br>интерфейс программы на данном состояний турбины.

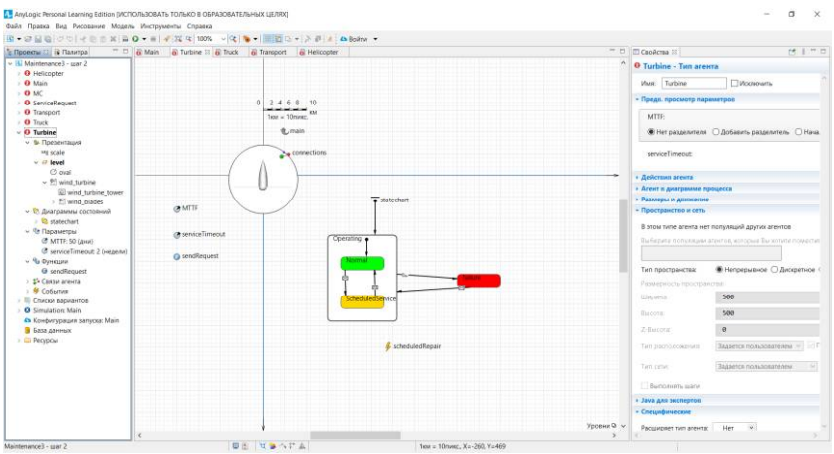

Рис. 2 Диаграммы состояний турбины

При переходе турбины из нормального состояния в любое из оставшихся, требуется вмешательство. Поэтому задана логика ремонта (рисунок 3).

| $=$ $\Box$ $\frac{1}{6}$ Main $\frac{1}{60}$ Turbine<br><sup>1</sup> : Проветы 22 14 Палитра | 图 · 设品卷 (U S ) / 图 图 图 图 D · 图 / 段 编 100% · 图 图 图 二 / 图 图 二 / 图 图 200 ·<br>a Truck & Transport & Helicopter | $\frac{1}{2}$      | $19.1 - 12.0$<br>E Capitorea 32                                     |
|----------------------------------------------------------------------------------------------|----------------------------------------------------------------------------------------------------|--------------------|---------------------------------------------------------------------|
| - Hi Maintenance] - war 2                                                                    | $1a = 10$ meso:                                                                                             |                    | O Transport - Tan areara                                            |
| <b>O</b> Helicopter                                                                          | <b>北main</b>                                                                                                |                    |                                                                     |
| <b>O</b> Main<br>$-9M$                                                                       |                                                                                                    |                    | Mooterarts<br><b>Ware</b> Transport                                 |
| <b>O</b> ServiceRequest                                                                      | <b>Connections</b>                                                                                          |                    | • Действик агента                                                   |
| O Transport                                                                                  |                                                                                                    |                    | » Агент в днаграмме процесса<br>• Размеры и движение                |
| <b>O</b> Truck<br>$ 0$ Turbine                                                               |                                                                                                    |                    | - Пространство и сеть                                               |
| v & Rossisitasist                                                                            |                                                                                                    |                    |                                                                     |
| ing scale                                                                                    |                                                                                                    |                    | В этом типе агента нет популяций других агентов                     |
| with least<br>C5 mini                                                                        |                                                                                                    |                    | Exhibited motophone absolute adductor Exchange powerfully           |
| v 90 wind turbine                                                                            | Tatediant<br>@ request                                                                                      |                    |                                                                     |
| will wind turbine tower                                                                      | All wrone                                                                                                   |                    | <b>В Непредивное О Дискретное</b><br>Тип пространства:              |
| · Pl wind blades<br><b>• 12 февграммы состояний</b>                                          | C type                                                                                                    |                    | Paintellective lipochheedless.                                      |
| - Clistechart                                                                                | ń.                                                                                                    |                    | 560<br><b>Inistake</b>                                              |
| v <sup>dy</sup> Параметры                                                                    | Abung To Turbine                                                                                            |                    | 500<br><b>BICOTE</b>                                                |
| C MTTF: 50 (Aven)<br>C serviceTimeout: 2 (Hepenix)                                           |                                                                                                    |                    | 2-Bucotic                                                           |
| v % Onliner                                                                                  | <b>Jeryscing</b>                                                                                            |                    |                                                                     |
| <b>Q</b> undBround                                                                           |                                                                                                    |                    | Rasserca notivideately executive and a<br>faircotchomegrate.        |
| > 15 Coasy previo-<br><b>9 Cobuties</b>                                                      |                                                                                                    |                    | Tatt-Linker<br><b>Stagetos monusosanisem</b>                        |
| - Ill Checky responsives                                                                     |                                                                                                    |                    |                                                                     |
| <b>O</b> Simulation: Main                                                                    |                                                                                                    |                    | - Reinharm wants                                                    |
| 4% Конфигурация запуска: Main<br><b>B</b> Sava Aleesax                                       | ***************                                                                                             |                    | · Java gas accreated<br>- Специфические                             |
| - L'11 Persposi                                                                              |                                                                                                    |                    |                                                                     |
|                                                                                              |                                                                                                    |                    | <b>Raciuvipset two arewsa: Her</b><br>$\qquad \  \  \, \vee$        |
|                                                                                              |                                                                                                    |                    | - Bechi leypisan a Saoz asimula<br>Becty aggrega sumptompore vogene |
|                                                                                              |                                                                                                    |                    | - Создавать наборы данных для динамических переменн                 |
|                                                                                              |                                                                                                    |                    | В Использовать модельное время. С Использовать кале-                |
|                                                                                              |                                                                                                    |                    | Время первого обновления:                                           |
|                                                                                              |                                                                                                    | <b>Уровни В. -</b> |                                                                     |

Рис. 3 Задание логики ремонта

При переходе в состояние с развивающимся дефектом, датчик с турбины отправляет сигнал в сервисный центр, и к турбине направляется ремонтная бригада. А при переходе в состояние отказа, отправляется другой сигнал, требующий срочного ремонта, и тогда к турбине направляется специально обученный персонал, обладающий<br>необходимыми навыками (быстрое реагирование).

Поведение агентов, отвечающих за техническое обслуживание Поведение агентов, отвечающих за техническое обслуживание<br>ветряных турбин, задано аналогичным образом, с помощью диаграмм<br>состояний. Это состояния, соединенные переходами. Переходы<br>работают по заданным условиям. Так, напр

В итоге, создана простая имитационная модель. На данном этапе ее возможности не столь широки, но в дальнейшем планируется развить ее возможности не столь широки, но в дальнейшем планируется развить<br>их. Можно учесть тип деталей, требующих ремонта, добавить логику<br>прогнозирования технического состояния, создать систему вывода<br>данных в удобную среду, н отдельном окне справа (рисунок 4).

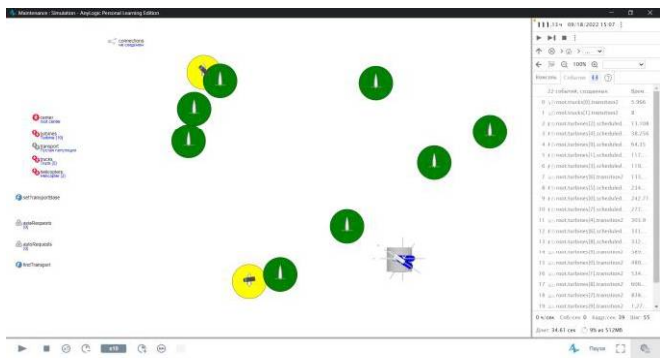

Рис. 4 Интерфейс разработанной имитационной модели

Таким образом, имея эффективный процесс сбора, анализа данных и принятия решений, можно повысить продолжительность жизненного и принятия решении, можно повысить продолжительность жизненного цикла оборудования, сократить расходы на ремонт при критических отказах и повысить энергоэффективность не только оборудования, но и предприятия в целом. Техно перехода к техническому обслуживанию оборудования по состоянию.

# БИБЛИОГРАФИЧЕСКИЙ СПИСОК

1. Hupje E. 9 Types of maintenance: How to choose the right maintenance strategy / E. Hupje // roadtoreliability.com,  $2019. - \text{URL}$ : https://roadtoreliability.com/types-of-maintenance/ (дата обращения: 01.10.2022).

2. Кораблев А.В. Ключевые функциональность и преимущества использования цифровых двойников в промышленности / А.В. Кораблев  $\frac{1}{2}$ digital-economy.ru, 2018. - URL: http://digitaleconomy.ru/images/easyblog\_articles/481/DE-2019-02- (дата обращения: 02.10.2022).

3. Бочаров Е.П., Алексенцева О.Н., Ермошин Д.В. Имитационная модель производственного процесса как элемент системы управления промышленным предприятием / Е.П. Бочаров, О.Н. Алексенцева, Д.В. cyberleninka.ruro URL: Ермошин  $\frac{1}{2}$ https://cyberleninka.ru/article/n/imitatsionnaya-model-proizvodstvennogoprotsessa-kak-element-sistemy-upravleniya-promyshlennympredpriyatiem/viewer (дата обращения: 03.10.2022).

4. Усанов, Д.И. Имитационная модель оценки производственных мощностей Аксуского завода ферросплавов / Д.И. Усанов // cyberleninka.ru, 2020. URL: https://cyberleninka.ru/article/n/imitatsionnaya-model-otsenkiproizvodstvennyh-moschnostey-aksuskogo-zavoda-ferrosplavov/viewer (дата обрашения: 04.10.2022).

5. Григорьев И. Anylogic за три дня. Практическое пособие по имитационному моделированию / И. Григорьев // anylogic.ru, 2015. -URL: https://www.anylogic.ru/resources/books/free-simulation-book-andmodeling-tutorials (дата обращения: 01.10.2022).

#### **УДК 662.998**

#### Туляков Е.И.

Научный руководитель: *Трубаев П.А.*, д-р техн. наук, доц. Белгородский государственный технологический университет им. В.Г. Шухова, Белгород

## ТЕПЛОИЗОЛЯЦИОННЫЙ РУЛОННЫЙ МАТЕРИАЛ НА ОСНОВЕ ВСПЕНЕННОГО ПОЛИЭТИЛЕНА

Из-за погодных особенностей постоянное обеспечение населения и индустрии тепловой энергией в России является важной социальной и экономической проблемой. На сегодняшний день отпуск тепловой